# **Ръководство на потребителя за рутер ZyXEL NBG6615**

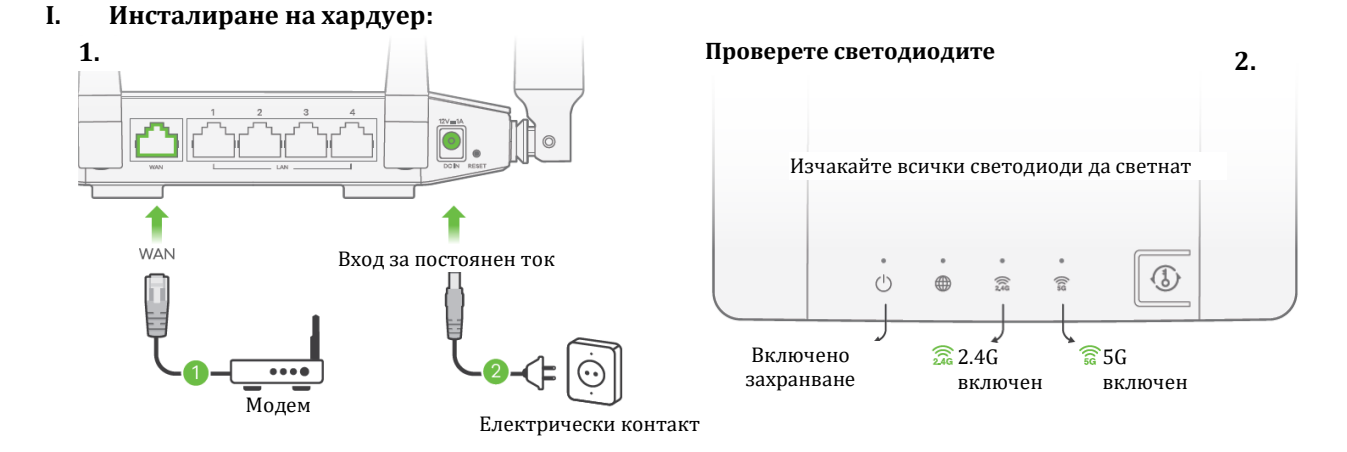

- 1. Поставете единия край на Ethernet кабела в синия WAN порт на ZyXEL NBG6615. Поставете другия край в LAN порта на широколентовия модем, който има достъп до интернет.
- 2. Използвайте включения в комплект захранващ адаптер, за да свържете захранващия жак на ZyXEL NBG6615 към източник на захранване.

# **II. WiFi или Ethernet кабелна връзка:**

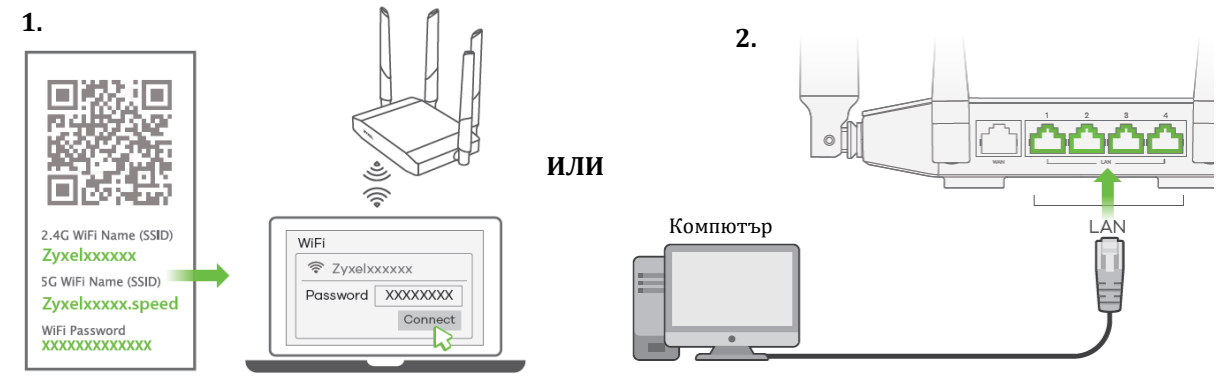

- 1. За да настроите WiFi връзката използвайте WiFi името (SSID) и WiFi паролата.
- 2. За да настроите кабелна връзка, свържете компютъра към жълтия LAN порт на NBG6615.

admin

подразбиране)

### **III. Първоначална настройка:**

За да конфигурирате интернет настройките трябва да отворите уеб браузера на вашия компютър и да напишете http://192.168.1.1. Въведете потребителското име **admin** и паролата **1234**, след което щракнете върху **Login** (Вписване). Следвайте инструкциите на екрана, за да настроите интернет връзката си.

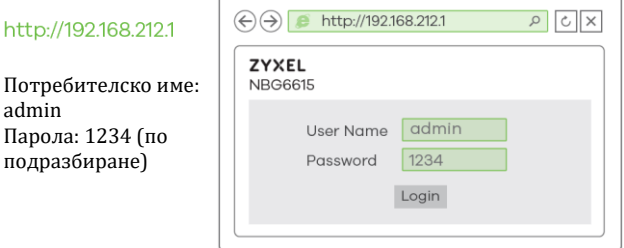

# **IV. WiFi връзка чрез WPS (опция):**

- 1. Натиснете WPS бутона на предния панел на NBG6615 за около 2 секунди, за да активирате откриването на нови устройства.
- 2. В рамките на 2 минути натиснете WPS бутона на хардуера или на екрана на безжичното ви устройство.

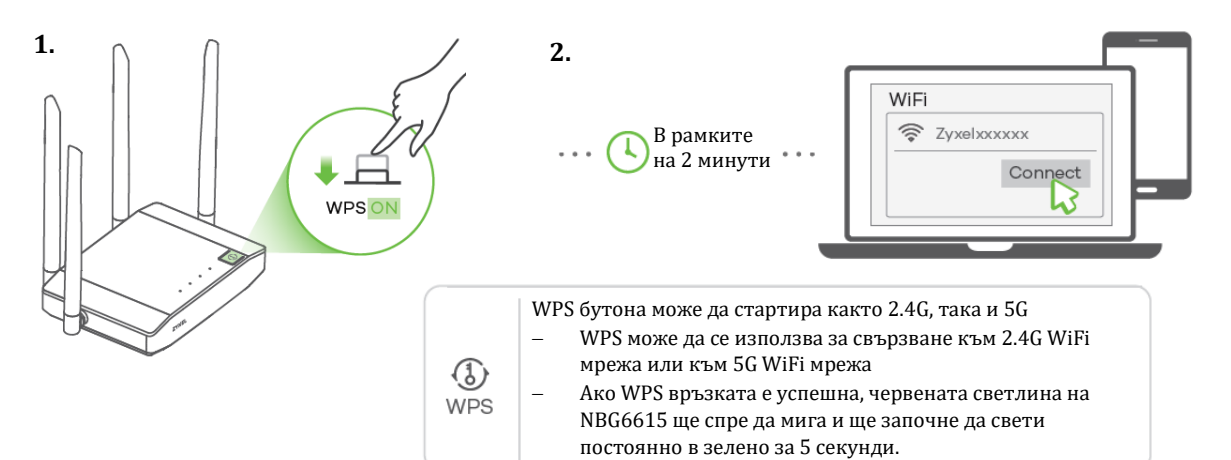

#### **V. LED индикатори:**

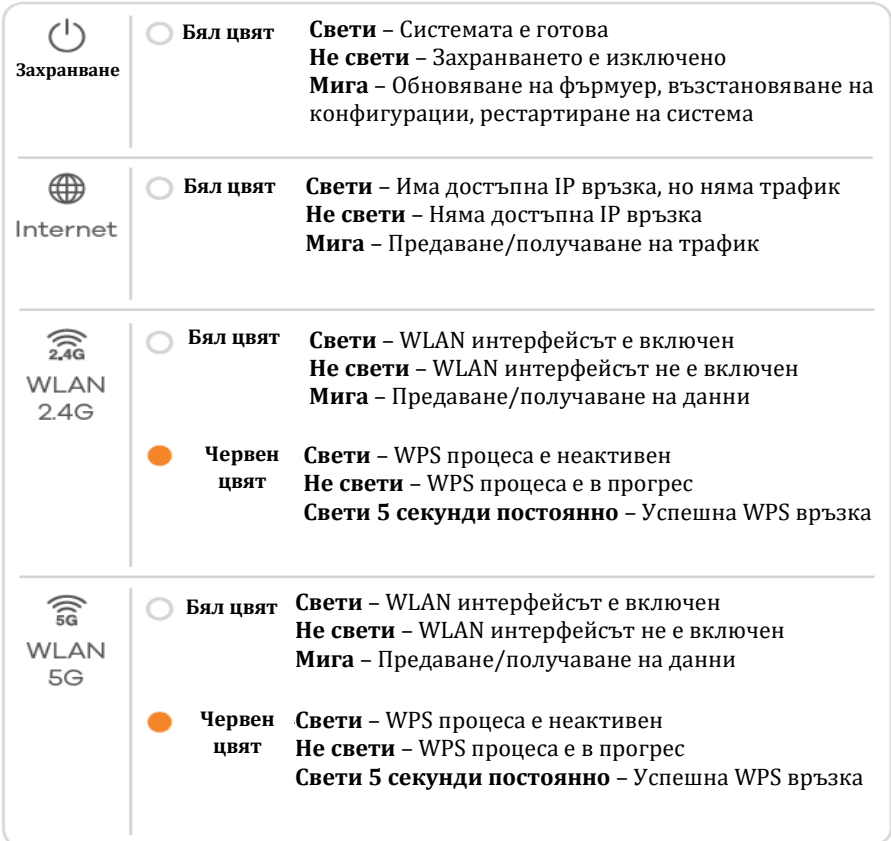

#### **VI. Регулаторна информация:**

**Вносител за Европейски съюз:** Zyxel Communications A/S**,** Generatorvej 8D, 2860 Сьоборг, Дания [http://www.zyxel.dk](http://www.zyxel.dk/)

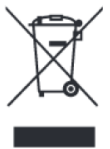

#### **Информация за рециклиране:**

Директива за отпадъци от електрическо и електронно оборудване (WEEE) Този символ указва, че продуктът не трябва да се изхвърля заедно с домакинските отпадъци, съгласно Директивата и националното законодателство на всяка държава. Продуктът трябва да се предаде в предназначен за целта събирателен пункт или на упълномощена организация за събиране и рециклиране на отпадъци от електрическо и електронно оборудване (ЕЕО). За повече информация къде да предадете отпадното оборудване за рециклиране, се свържете с местната администрация, орган по сметосъбиране, одобрена схема за ОЕЕО или с местната служба за изхвърляне на битови отпадъци. Публикувано от Zyxel Communications Corporation. Всички права запазени.

Може да намерите допълнителна информация и детайли за този продукт на [www.polycomp.bg](https://polycomp.bg/poly/product-details/0006303332748?a=%D0%A0%D1%83%D1%82%D0%B5%D1%80%20NBG6615-EU0101F.html)